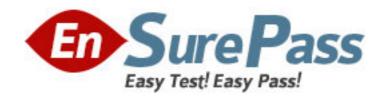

Exam Code: 000-190

**Exam Name:** Aix basic operations v5

Vendor: IBM

**Version: DEMO** 

## Part: A

1: What is contained in the .exrc file?

A.The default crash recovery file name

B.The list of environmental commands

C.A scratch pad area for temporary data

D.An automatic backup of the text being edited

**Correct Answers: B** 

2: Which command will cancel the print job number 123 from the Post Script "PS" print queue?

A.qcan -P 123

B.qcan -X PS 123

C.qcan -X -P PS 123

D.gcan -P PS -x 123

**Correct Answers: D** 

3: Which command would be used to show the current system host names that have access to a user's X Server?

A.xinit

B.cat /.rhost

C.xhost

D.xdm -config

**Correct Answers: C** 

4: What is the correct command to save the output of the command in one file and the error messages in another?

A.command 1>file1 2>&1

B.command 1>file1 2>file2

C.command 1>file1 2>file1

D.command 2>file2 1>&2

Correct Answers: B

5: A directory with files can be deleted with which of the following commands?

A.rm -r

B.mvdir

C.touch

D.rmdir

**Correct Answers: A** 

6: Where will the final output be placed after this sequence of piped commands? ls -l lpg <list

A.list

B.terminal screen

C.root directory

D.default system printer

## **Correct Answers: B**

**Correct Answers: B** 

7: The syntax for the "join" command in the online WEB based documentation displays: join [-a FileNumber][-v Filenumber][-e String][-o List] [-t Character][-1 Field][-2 Field] File1 File2 In which section in the join documentation of the WEB based online documentation could more information about the "-a" option be found? A.Flags **B.**Purpose C.Description **D.Implementation Correct Answers: A** 8: Which command will invoke the man pages for the pwd command? A.catman -w pwd B.man pwd C.man -k pwd D.man -f pwd **Correct Answers: B** 9: Which of the following AIX commands should be used to create a directory? A.cp B.mv C.mkdir D.rm Correct Answers: C 10: Which command will measure the network response time of a remote machine? A.ftp **B.**ping C.trace D.netstat **Correct Answers: B** 11: Which dd command is using a relative path name as the source argument and an absolute path name as its target argument? A.dd if=/home/blue of=/ B.dd if=blue of=/dev/rmt0 C.dd if=blue of=./dev/fd0 D.dd if=/home/green of=/u/blue/green

12: Which of the following commands will save the file the user is editing and not exit vi? A.:wq

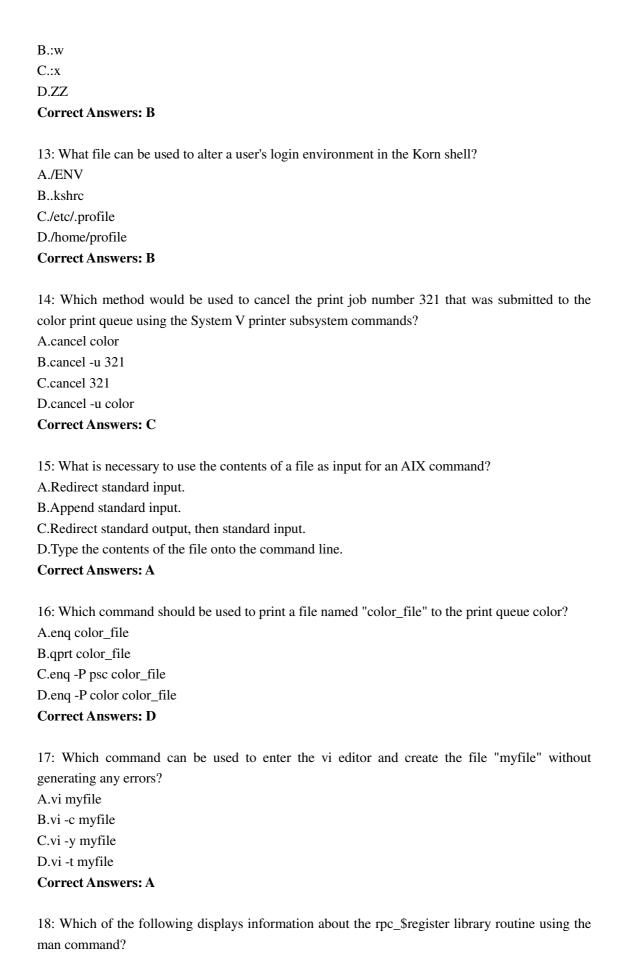

| B.man rpc_\\$register                                                        |
|------------------------------------------------------------------------------|
| C.man rpc_\$register                                                         |
| D.man -M rpc_\\$register                                                     |
| Correct Answers: B                                                           |
|                                                                              |
| 19: What is the proper command to read a multi-page file one page at a time? |
| A.cat                                                                        |
| B.type                                                                       |
| C.show                                                                       |
| D.more                                                                       |
| Correct Answers: D                                                           |
|                                                                              |
| 20: When ftping, what is the command to send a file to a remote machine?     |
| A.put                                                                        |
| B.open                                                                       |
| C.ntrans                                                                     |
| D.stream                                                                     |
| Correct Answers: A                                                           |

A.man -f rpc\_\$register